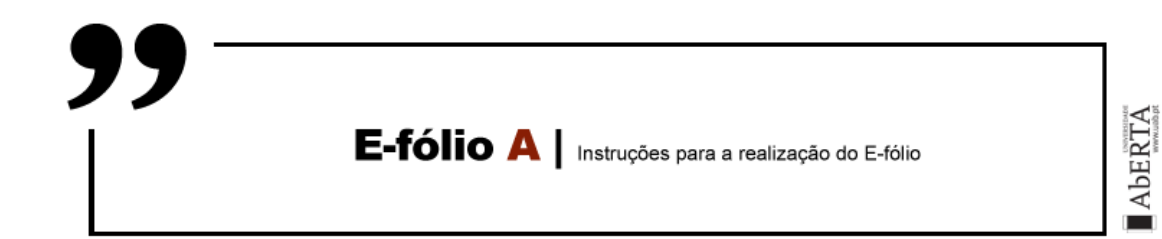

# SISTEMAS EM REDE | 21106

# **Período de Realização**

Decorre de 30 outubro a 13 de novembro de 2018

## **Data de Limite de Entrega**

13 de novembro de 2018, até às 23:55 de Portugal Continental

## **Temática / Tema / Conteúdos**

Codificação da transmissão de dados

## **Objetivos**

- Demonstrar conhecimentos na área da codificação de dados para transmissão
- Resolver problemas específicos de codificação de dados, quer com recurso ao método CRC, quer com codificação de Hamming.

## **Trabalho a desenvolver**

Leia atentamente as seguintes questões e procure responder com o máximo possível de detalhe, explicando de forma detalhada todos os passos do seu raciocínio.

## **Questão nº 1:**

Um fluxo de bits 10011101 é transmitido com a utilização do método de CRC padrão descrito no capítulo 3 do livro de apoio. O polinómio gerador é  $x^3+1$ 

Assim sendo, indique:

a) Qual é a string de bits realmente transmitida

b) Suponha que o terceiro bit a partir da esquerda seja invertido durante a transmissão. Mostre que esse erro é detetado na extremidade recetora.

# **Questão nº 2:**

Determine o padrão de bits transmitido no caso da mensagem 110 100 110 011 0101, supondo que é utilizada a paridade par no código de Hamming

Saliento a importância de, em cada resposta, fazerem um enquadramento teórico que sustente a mesma. Igualmente importante é que o detalhe conducente à resposta esteja devidamente apresentado.

## **Recursos**

Capítulos 2 e 3 do livro de apoio da UC

# **Critérios de avaliação e cotação**

Na avaliação do trabalho serão tidos em consideração os seguintes critérios e cotações:

Q1 a) Aplicar corretamente o método = 1 ponto

Q1 b) Calcular corretamente a existência de erro, mesmo no caso em que a string original tenha sido mal calculada = 1 ponto

Q2: Aplicar corretamente o código de Hamming = 2 pontos

**Total:** 4 pontos = 4 valores

# **Normas a respeitar**

Deve redigir o seu E-fólio na Folha de Resolução disponibilizada na turma e preencher todos os dados do cabeçalho.

Todas as páginas do documento devem ser numeradas.

Nomeie o ficheiro com o seu número de estudante, seguido da identificação do E-fólio, segundo o exemplo apresentado: 000000efolioA.

Deve carregar o referido ficheiro para a plataforma no dispositivo E-fólio A até à data e hora limite de entrega. Evite a entrega próximo da hora limite para se precaver contra eventuais problemas.

O ficheiro a enviar não deve exceder 8 MB.

*Votos de bom trabalho!*

Arnaldo Santos & Henrique S. Mamede